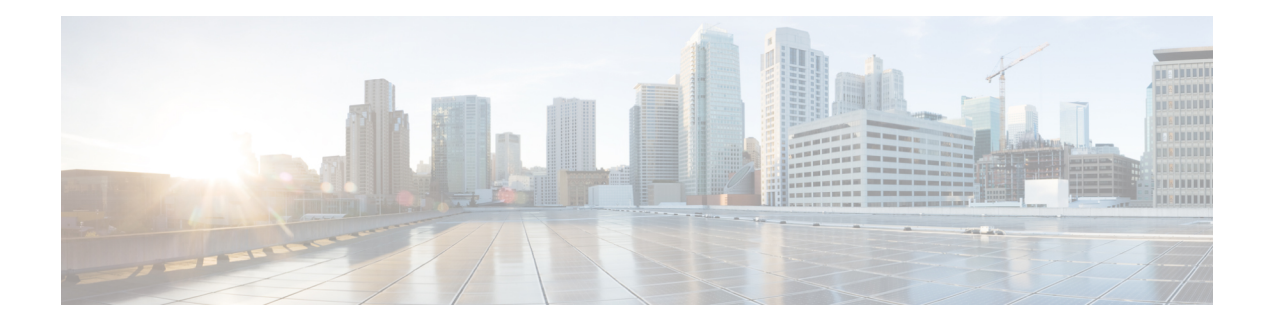

# **NSH Based Service Chaining Commands**

This chapter describes the commands available on the Cisco ASR 9000 Series Aggregation Services Router Cisco IOS XR software to configure and monitor features related to Network Service Header (NSH) based service chaining.

For detailed information about network stack concepts, configuration tasks, and examples, refer to the *IP Addresses and Services Configuration Guide for Cisco ASR 9000 Series Routers*.

- [service-function-path,](#page-1-0) on page 2
- [service-function-chaining](#page-2-0) path id, on page 3
- [service-function-chaining](#page-3-0) sf, on page 4
- [service-function-chaining](#page-4-0) sff, on page 5

# <span id="page-1-0"></span>**service-function-path**

A service function path can be associated with a class under policy configuration. To configure the service-function-path identifier prior to this association, use the command **service-function-path** command in the policy map class configuration mode.

**service-function-path** *path-id* **index** *index-id*

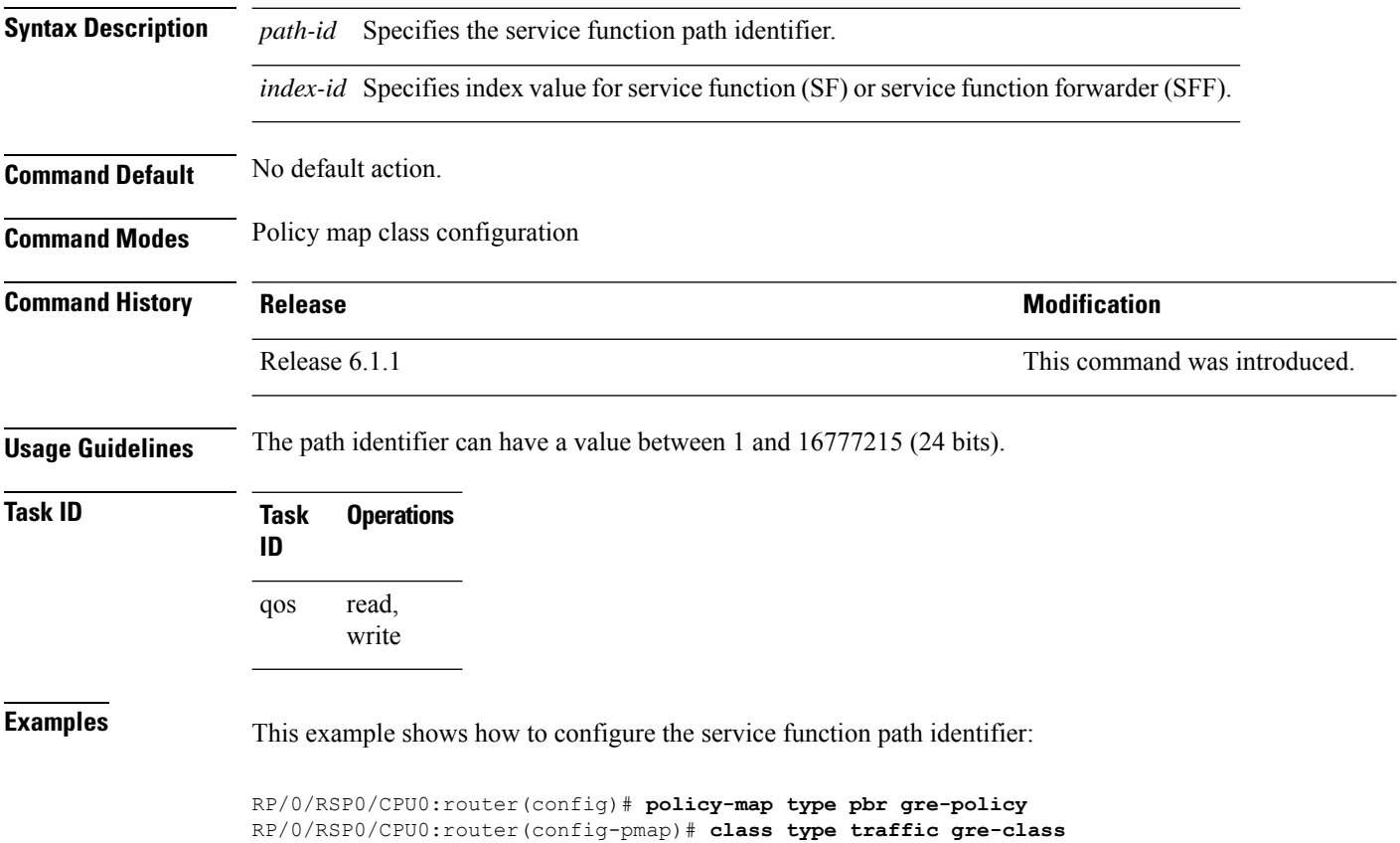

RP/0/RSP0/CPU0:router(config-pmap-c)# **service-function-path 10 index 40**

### <span id="page-2-0"></span>**service-function-chaining path id**

To define the sequence of the service function (SF) or the service function forwarder (SFF) through indices in a SF path, use the command **service-function-chaining path id** command in the service function chaining submode of the configuration mode.

**service-function-chaining path id** *path-id* **metadata** *metadata-nameindex* **sf** *sf-name* [ **sf | sff** *sf-name | sff-name* ...] *index* **sff** *sff-name* [ **sf | sff** *sf-name | sff-name* ...] *index* **terminate default-action |** *metadata-disposition-name*

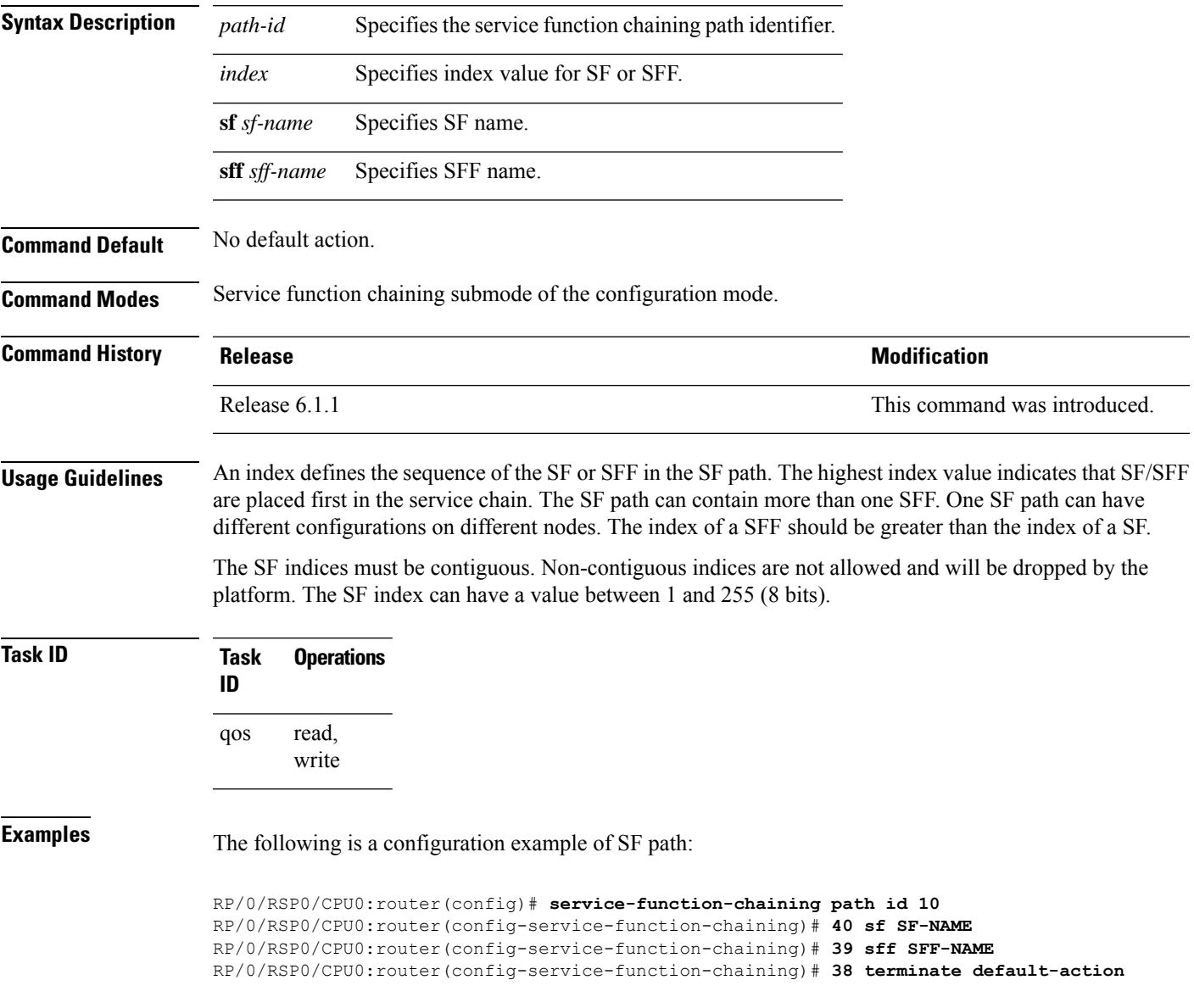

# <span id="page-3-0"></span>**service-function-chaining sf**

To define a service function (SF) with a name and configure reachability parameters, use the command **service-function-chaining sf** command in the service function chaining submode of the configuration mode.

**service-function-chaining sf** *sf-name* **locator** *locator-id* **transport** *type* **source-address ipv4** *src-addr* **destination-address ipv4** *dst-addr* **vni** *value*

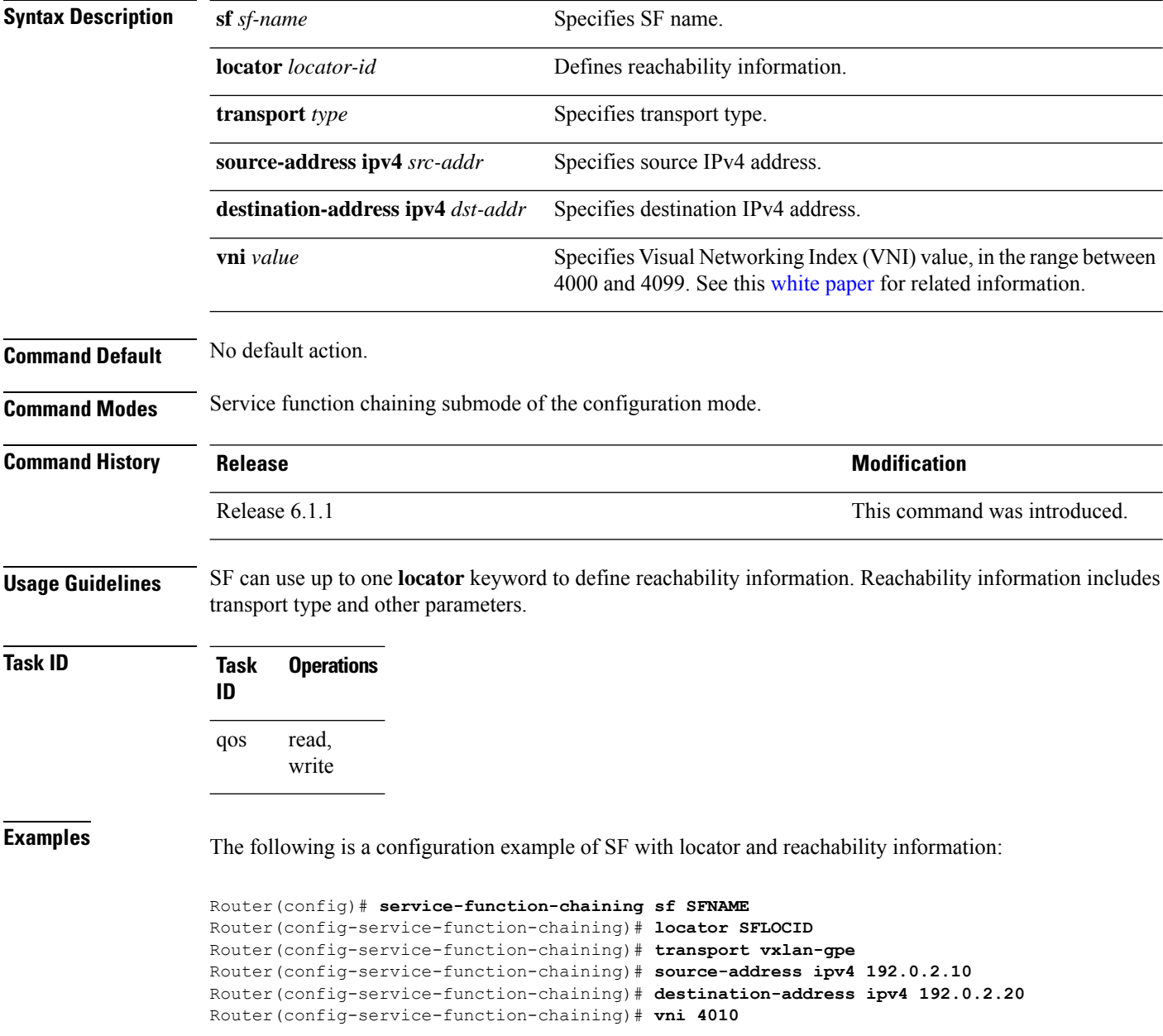

# <span id="page-4-0"></span>**service-function-chaining sff**

To define a service function forwarder (SFF) with a name and configure reachability parameters, use the command **service-function-chaining sff** command in the service function chaining submode of the configuration mode.

**service-function-chaining sff** *sff-name* **locator** *locator-id* **transport** *type* **source-address ipv4** *src-addr* **destination-address ipv4** *dst-addr* **vni** *value*

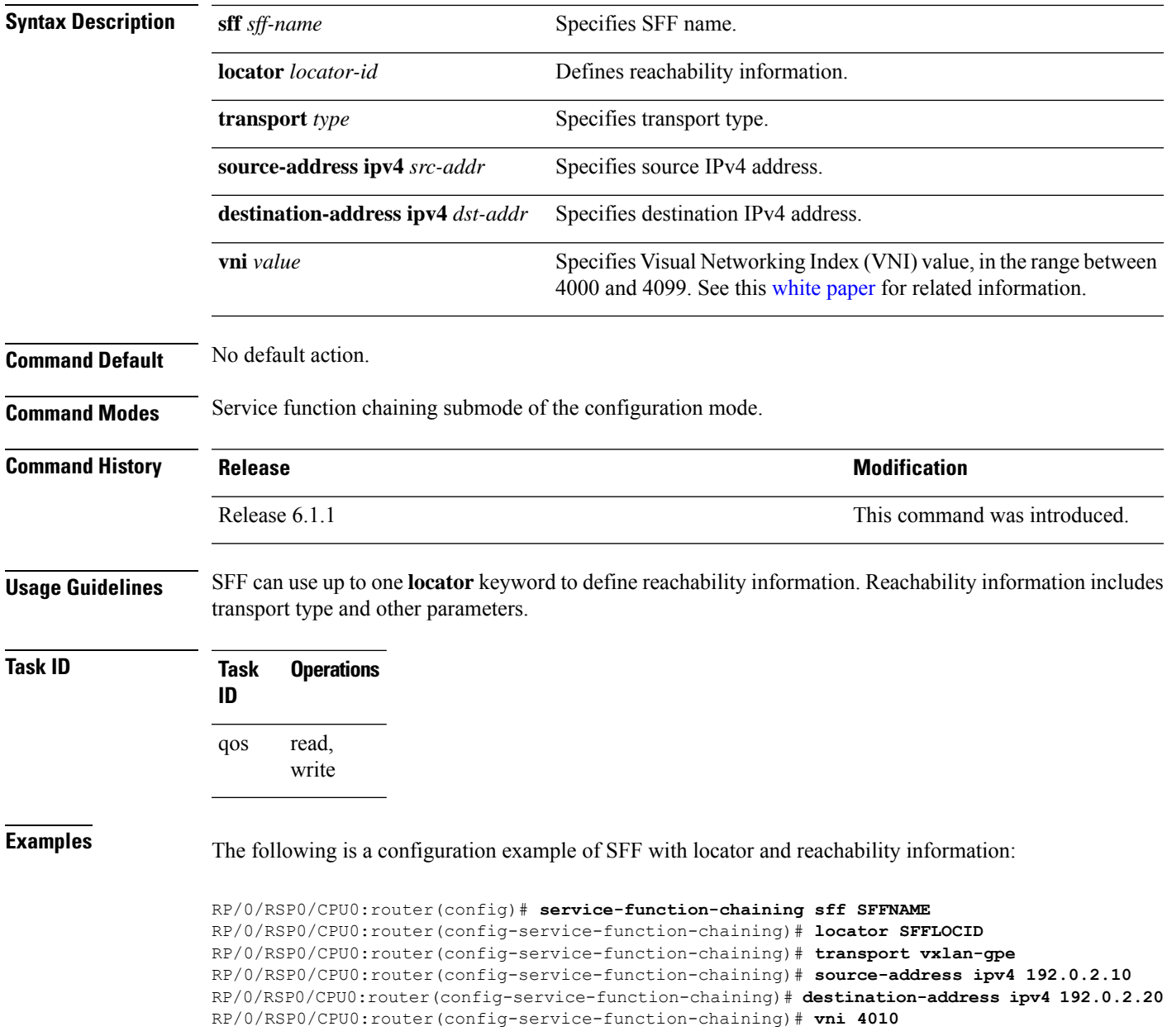

 $\mathbf I$ 

٦